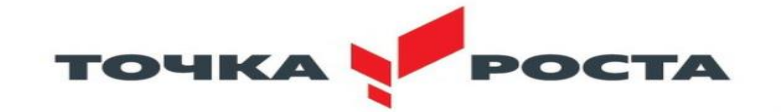

Муниципальное бюджетное общеобразовательное учреждение средняя общеобразовательная школа №6 г. Ипатово Ипатовского района Ставропольского края

«Принята на заседании МО» преподавателей Центра образования «Точка роста» МБОУСОШ №6 г. Ипатово

от «30» августа 2023 г.

Протокол № 2

«Согласовано»

Руководитель МО педагогов Центра образования естественно-научного и технологического профилей «Точка роста»

МБОУСОШ №6 г. Ипатово

\_\_\_\_\_\_\_\_\_\_\_\_Е.А.Калугина

«Утверждено»

Директор МБОУСОШ №6 г. Ипатово

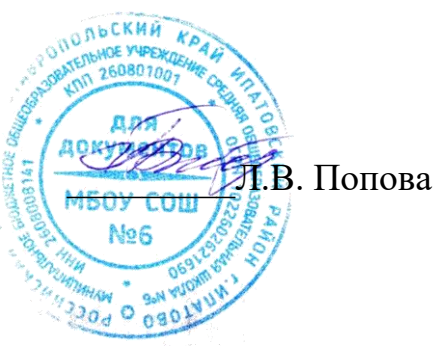

**Дополнительная общеобразовательная программа естественно-технической направленности «Мир информатики» на 2023-2024 учебный год учителя начальных классов МБОУ СОШ № 6 г.Ипатово Остапенко Натальи Владимировны.**

**Программа составлена на основе авторской программы**:

Матвеева Н. В., Цветкова М. С. Информатика.

Программа для начальной школы, 2-4 классы.

М.: БИНОМ, Лаборатория знаний, 2012.

У**МК :** Информатика. Матвеева Н. В., Цветкова М. С.

М.: БИНОМ, Лаборатория знаний, 2012.

**Количество часов в неделю: 4 часа**

**г. Ипатово-2023 г.**

## **Раздел 1. «Пояснительная записка»**

Рабочая программа «Мир информатики» разработана в соответствии с требованиями федерального государственного образовательного стандарта начального общего образования

Актуальность программы заключается в том, что интерес к изучению новых технологий у подрастающего поколения и у родительской общественности появляется в настоящее время уже в дошкольном и раннем школьном возрасте. Поэтому сегодня, выполняя социальный заказ общества, система дополнительного образования должна решать новую проблему подготовить подрастающее поколение к жизни, творческой и будущей профессиональной деятельности в высокоразвитом информационном обществе.

Программа предусматривает включение задач и заданий, трудность которых определяется не столько содержанием, сколько новизной и необычностью ситуации. Это способствует появлению личностной компетенции, формированию умения работать в условиях поиска, развитию сообразительности, любознательности. Создание на занятиях ситуаций активного поиска, предоставление возможности сделать собственное «открытие», знакомство с оригинальными путями рассуждений, позволят обучающимся реализовать свои возможности, приобрести уверенность в своих силах.

В соответствии с общеобразовательной программой в основе программы курса информатики лежит системно-деятельностный подход, который заключается в вовлечении обучающегося в учебную деятельность, формировании компетентности учащегося в рамках курса. Он реализуется не только за счёт подбора содержания образования, но и за счёт определения наиболее оптимальных видов деятельности учащихся. Ориентация курса на системно-деятельностный подход позволяет учесть индивидуальные особенности учащихся, построить индивидуальные образовательные траектории для каждого обучающегося.

Содержание программы направлено на воспитание интереса к познанию нового, развитию наблюдательности, умения анализировать, рассуждать, доказывать, проявлять интуицию, творчески подходить к решению учебной задачи. Содержание может быть использовано для показа учащимся возможностей применения тех знаний и умений, которыми они овладевают на уроках.

Программа разработана с учётом возрастных и психологических особенностей младшего возраста школьника, представляет систему интеллектуально-развивающих занятий для учащихся.

**Адресат программы**: программа предлагается для освоения школьниками 9-11 лет 3-4 классы). Набор детей в объединение свободный. Состав группы – постоянный, может быть разнополым и разновозрастным.

Наиболее оптимальное количество детей в группе – 12 человек, что позволяет педагогу дать индивидуальную консультацию учащимся.

**Объем программы** - 153 часа

**Срок освоения** - 34 недели в рамках 1-го учебного года.

**Форма обучения** - очная,групповая.

**Уровень программы -** ознакомительный, базовый,

**Особенности организации образовательного процесса** - программа построена по модульному принципу

**Режим занятий** - 4 раза в неделю по 1 академическому часу.

**Цель программы** - формирования элементов компьютерной грамотности, коммуникативных умений школьников с применением групповых форм организации занятий и использованием современных средств обучения.

### **Основные задачи программы:**

 помощь детям в изучении использования компьютера как инструмента для работы в дальнейшем в различных отраслях деятельности;

 помощь в преодолении боязни работы с техникой в т.ч. решение элементарных технических вопросов;

 помощь в изучении принципов работы с основными прикладными программами;

 творческий подход к работе за компьютером (более полное изучение инструментов некоторых прикладных программ);

- развитие умственных и творческих способностей учащихся;
- адаптация ребенка к компьютерной среде;
- овладение основами компьютерной грамотности;
- использование на практике полученных знаний

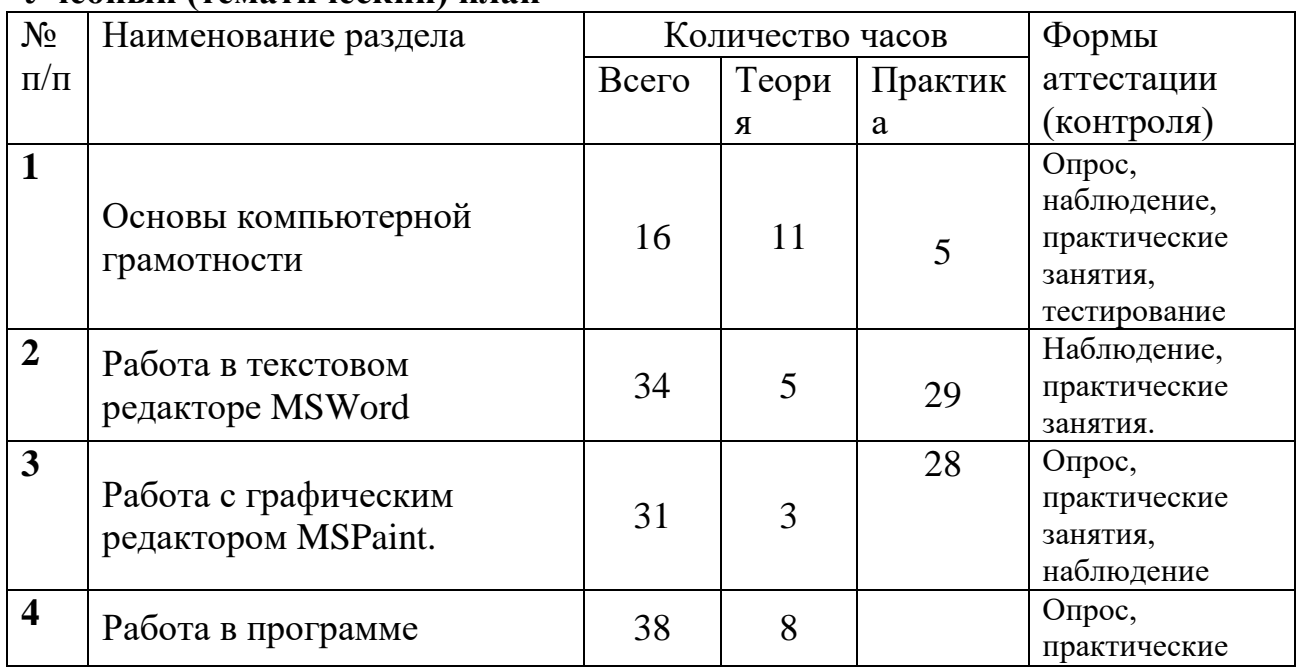

#### **Раздел 2. Содержание программы Учебный (тематический) план**

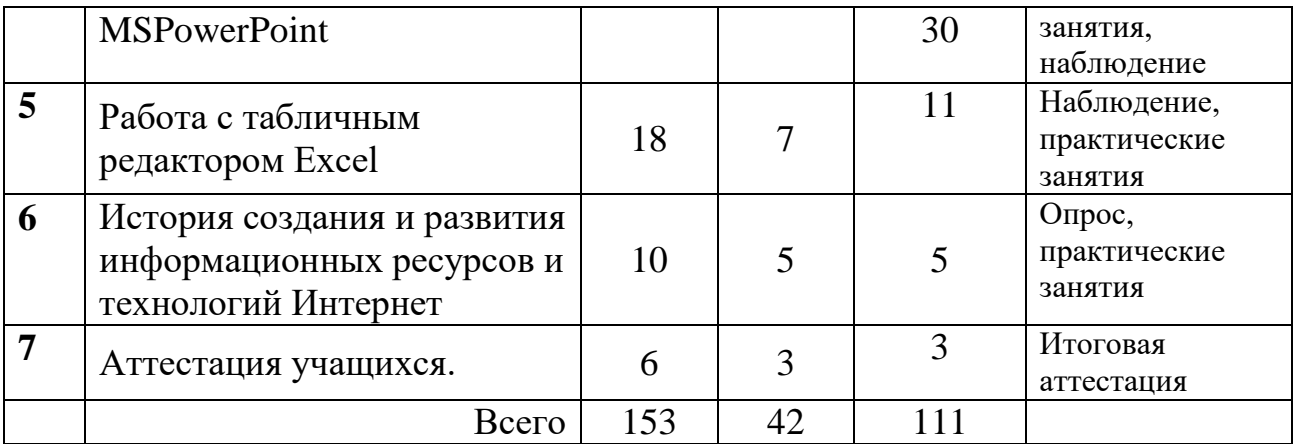

## **Содержание учебного плана программы**

#### *1 раздел Основы компьютерной грамотности*

Правили поведения и техники безопасности в компьютерном кабинете. Знакомство с кабинетом, с правилами поведения в кабинете. Знакомство с компьютером и его основными устройствами, работа в компьютерной программе «Мир информатики »

### *2 раздел Тексторый редактор Word*

Знакомство с текстовым редактором Word. Меню программы, основные возможности. Составление рефератов, поздравительных открыток, буклетов, брошюр, схем и компьютерных рисунков – схем.

## *3 раздел Графический редактор Paint*

Знакомство с графическим редактором, его основными возможностями, инструментарием программы. Составление рисунков на заданные темы. Меню программы.

#### *4 раздел Редактор PowerPoint*

Знакомство с редактором PowerPoint, меню программы, создание презентации на заданные темы, использование эффектов анимации.

## *5 раздел Редактор Excel*

Знакомство с редактором Excel. Меню программы, основные возможности. Составление рефератов, поздравительных открыток, буклетов, брошюр, схем и компьютерных рисунков – схем.

**Раздел 3. «Формы аттестации и оценочные материалы»** *Формы контроля и подведения итогов реализации программы.*

Оценка качества реализации программы включает в себя вводный, текущий, тематический и итоговый контроль учащихся.

 *Вводный контроль* - в начале каждого занятия, направленный на повторение и закрепление пройденного материала. Вводный контроль может заключаться, как в форме устного опроса, так и в форме выполнения практических заданий;

 *Текущий контроль* - в процессе проведения занятия, направленный на закрепление технологических правил решения изучаемой задачи;

 *Тематический контроль* проводится по завершении изучения раздела программы в форме выполнения авторских работ по изученным в течение года разделам программы;

 *Итоговый контроль* - по окончании изучения всей программы.

Основными критериями оценки достигнутых результатов считаются:

- самостоятельность работы;
- осмысленность действий;
	- разнообразие освоенных задач.

В конце обучения проводится аттестация уровня обученности и воспитанности учащихся, которая помогает отслеживать приобретаемые знания учеников.

 *Цель аттестации:* выявление уровня развития способностей и личностных качеств детей и их соответствия прогнозируемым результатам дополнительной общеразвивающей программы.

 Возможны следующие *формы аттестации:* анкетирование, представление авторской работы.

 При подведении итогов аттестации учитывается наблюдение за учащимися на занятиях в течение года.

#### *Сроки проведения аттестации:* май месяц

Критериями оценки результативности обучения являются уровень теоретической и практической подготовки учащихся. Система оценивания – словесная оценка достижений учащихся.

### **Раздел 4. «Организационно-педагогические условия реализации программы»**

*Для реализации программы необходимо материально-техническое оснащение:*

- учебный кабинет на 15 посадочных мест
- *Технические средства обучения:*
- $\bullet$  1) компьютер;
- 2) проектор;
- 3) сетевой принтер;
- 4) устройства вывода звуковой информации (колонки) для озвучивания всего класса;
- 5) интерактивная доска
- $\bullet$  6)  $\Pi$ K
- *II. Программные средства:*
- Операционная система Windows 10

## *Методическое обеспечение программы*

*-* обеспечение программы методическими видами продукции (разработки игр, занятий, бесед и т.п.);

- рекомендации по проведению практических работ и т.п.;
- дидактический и лекционный материал, методика по исследовательской и

проектной работе, тематика исследовательской работы;

- олимпиадные и конкурсные задания, ребусы;
- методики расслабляющих упражнений при работе с компьютером (для

глаз);

- таблицы (наглядные пособия);
- интернет пособия по Информатике и ИКТ для 1-4 классов;
- Прикладная программа Paint (графический редактор);
- Текстовой редактор MS Word;
- Прикладная программа MS PowerPoint
- Прикладная программа Excel
- Доступ в интернет

# **Календарный учебный график**

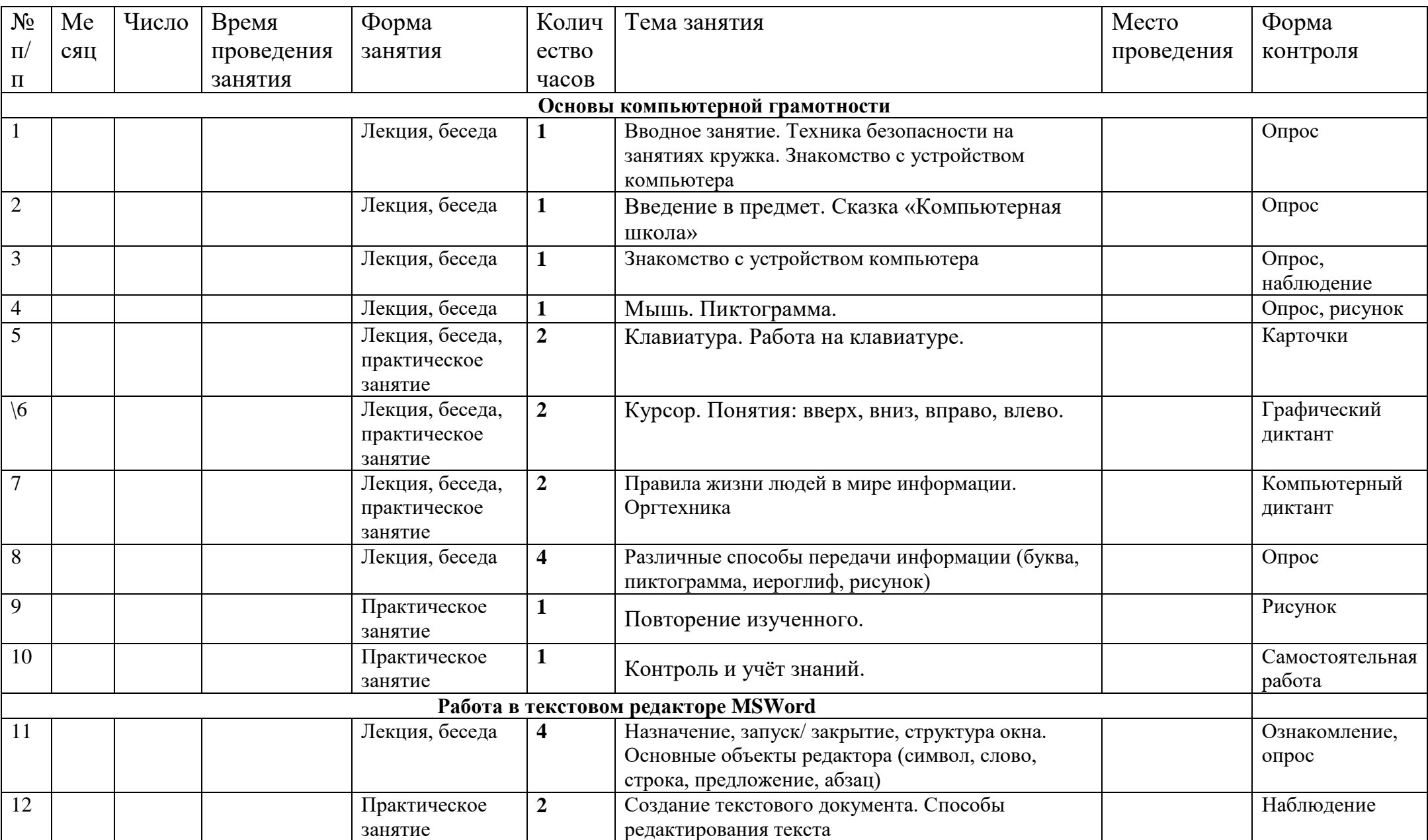

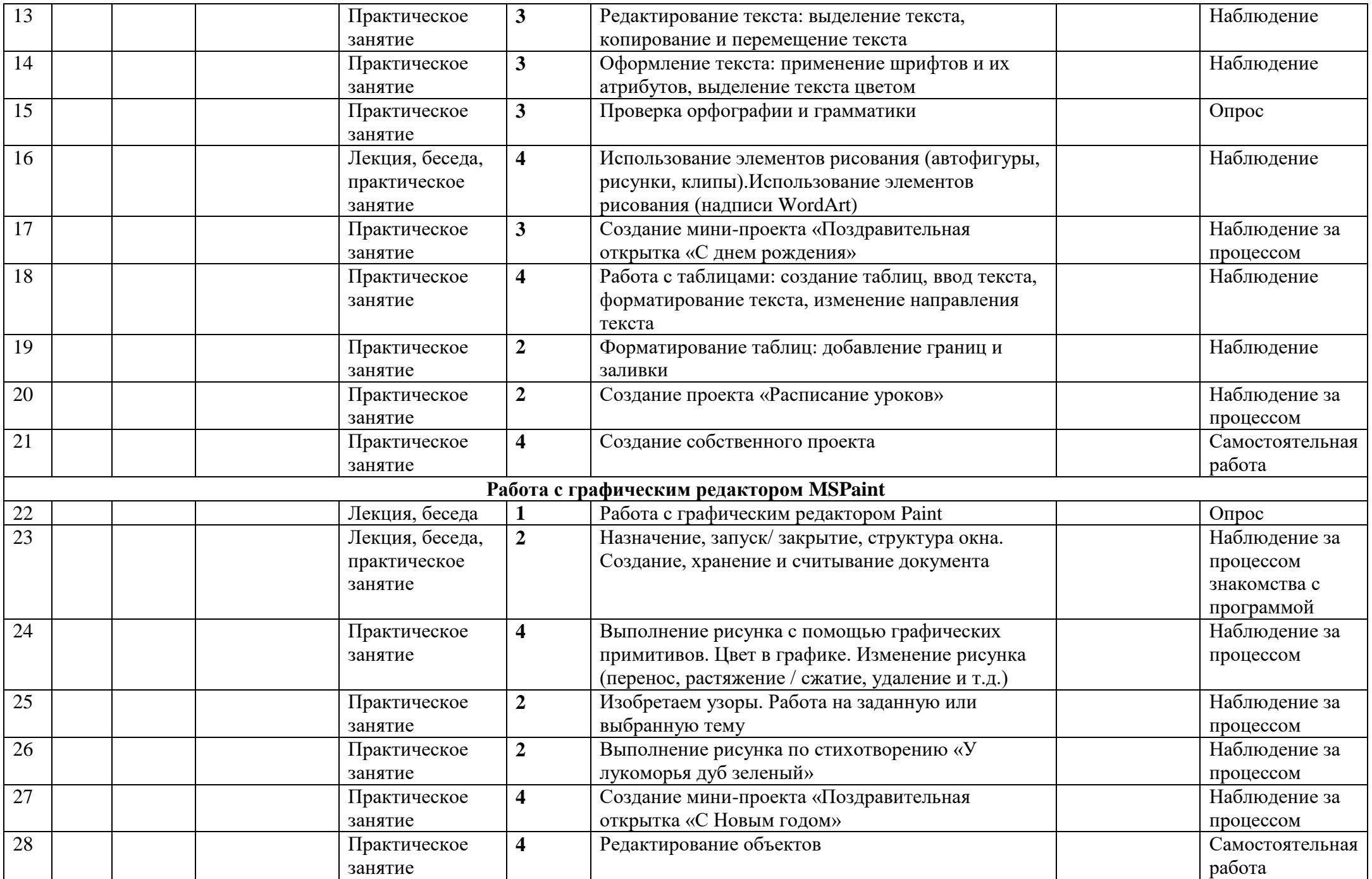

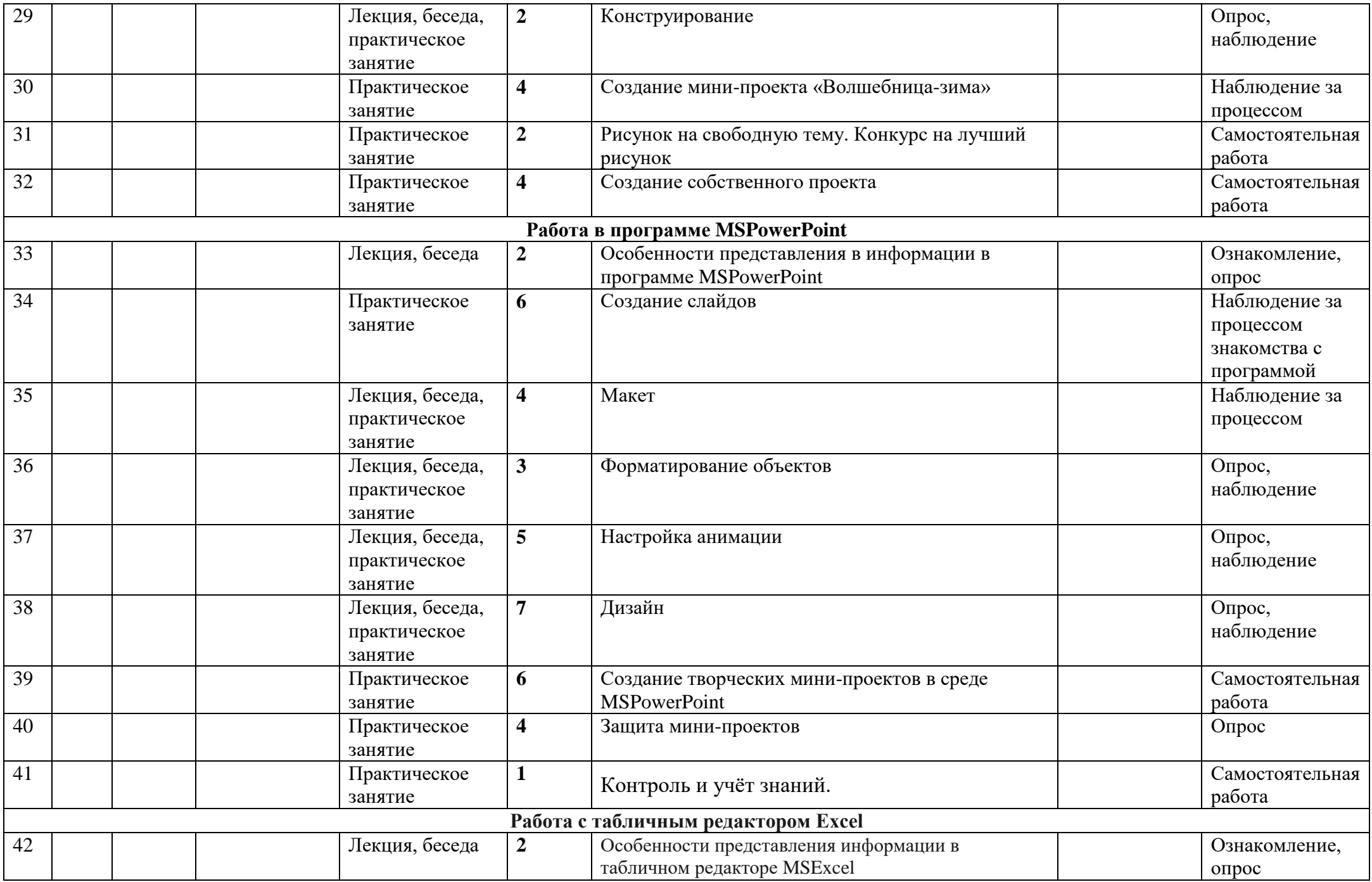

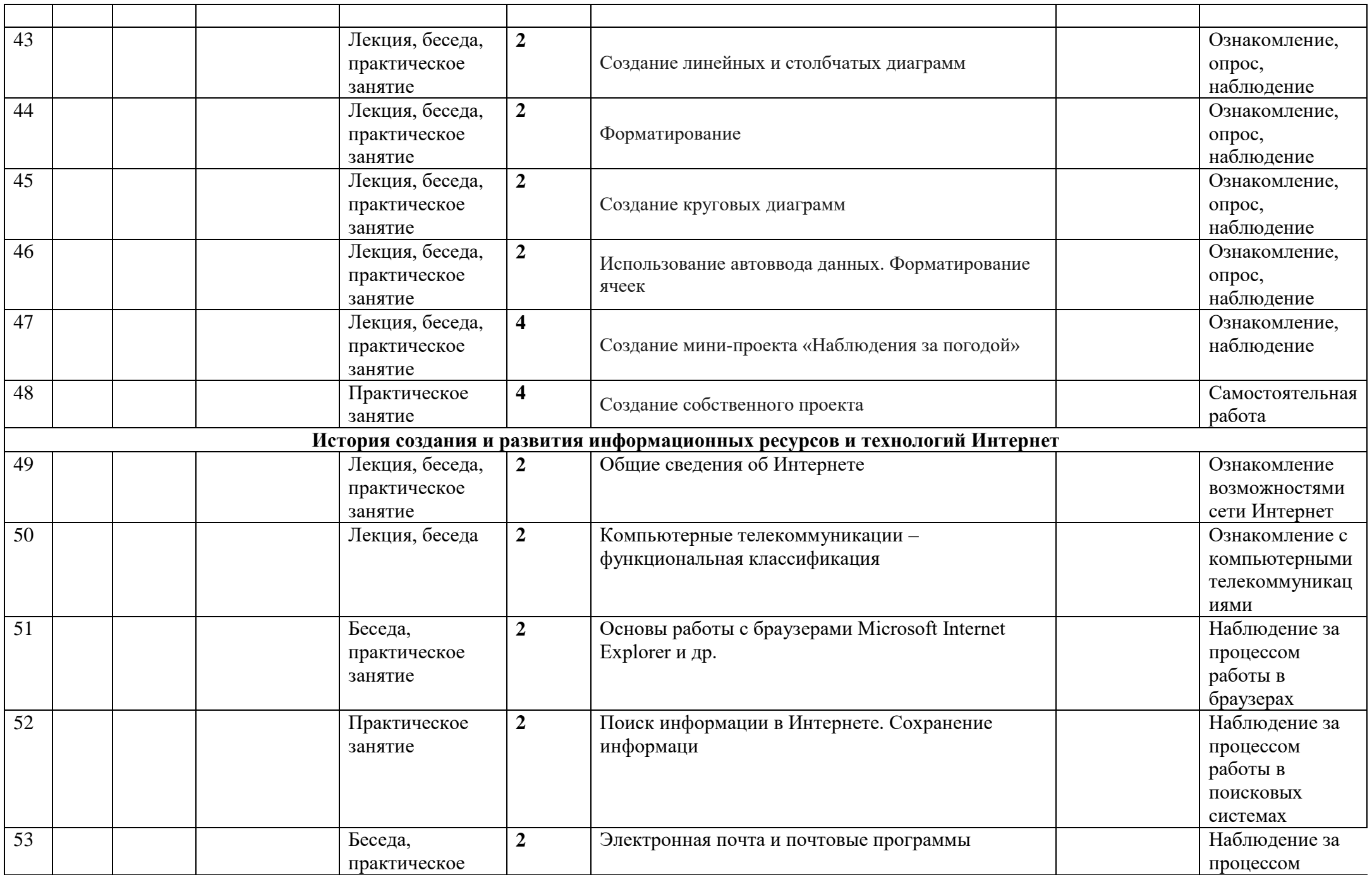

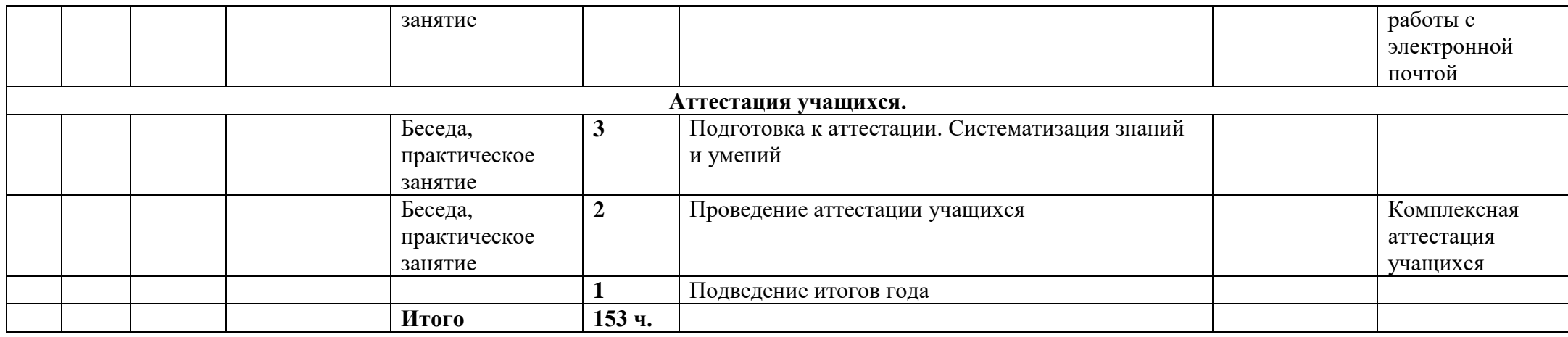

## **Прогнозируемые результаты и способы их проверки:**

По окончании обучения учащиеся должны демонстрировать сформированные умения и навыки работы с информацией и применять их в практической деятельности и повседневной жизни. Ожидается, что в результате освоения общих навыков работы с информацией учащиеся будут уметь:

- представлять информацию в табличной форме, в виде схем;
- создавать свои источники информации информационные проекты (сообщения, небольшие сочинения, графические работы);
- создавать и преобразовывать информацию, представленную в виде текста, таблиц, рисунков;
- владеть основами компьютерной грамотности;
- использовать полученные знания на практике;
- готовить к защите и защищать небольшие проекты по заданной теме;
- придерживаться этических правил и норм, применяемых при работе с информацией, применять правила безопасного поведения при работе с компьютерами.

## **Список литературы**

 1.Григорьев Д. В., Степанов П. В. Внеурочная деятельность школьников. Методический конструктор. Пособие для учителя. – М.: Просвещение, 2010 г.;

2. Матвеева Н. В., Цветкова М. С. Информатика. Программа для начальной школы, 2-4 классы. - М.: БИНОМ, Лаборатория знаний, 2012.

3. Матвеева Н. В., Челак Е. Н., Конопатова Н. К., Панкратова Л. П. Информатика и ИКТ. 2-4 классы: методическое пособие. 2-е изд., испр. и доп.– М.: БИНОМ. Лаборатория знаний, 2013.

4. Матвеева Н. В., Челак Е. Н. Информатика: учебники для 2-4 классов/М.: Бином. Лаборатория знаний, 2013.

5. Программы для общеобразовательных учреждений: Информатика, 2-11 классы.-2-е изд. – М.: БИНОМ, Лаборатория знаний, 2012.

6. Сборник программ внеурочной деятельности: 1-4 классы/ под ред. Н. Ф. Виноградовой. – М.: Вентана Граф, 2011 г

#### **Электронное сопровождение:**

- ЭОР Единой коллекции к учебнику Н.В. Матвеевой и др. «Информатика», 1-4 классы [\(http://school-collection.edu.ru/\)](http://school-collection.edu.ru/)
- ЭОР Единой коллекции «Виртуальные лаборатории» [\(http://school-collection.edu.ru/catalog/rubr/473cf27f-18e7-469d-a53e-08d72f0ec961/?interface=pupil&class\[\]=45&subject\[\]=19\)](http://school-collection.edu.ru/catalog/rubr/473cf27f-18e7-469d-a53e-08d72f0ec961/?interface=pupil&class%5b%5d=45&subject%5b%5d=19)
- Авторская мастерская Н.В. Матвеевой [\(http://metodist.lbz.ru/authors/informatika/4/\)](http://metodist.lbz.ru/authors/informatika/4/)
- Лекторий «ИКТ в начальной школе» [\(http://metodist.lbz.ru/lections/8/\)](http://metodist.lbz.ru/lections/8/)